## Uputstvo

## 1. O izotopima i radioizotopima

Izotopi su atomi hemijskog elementa čije jezgro ima isti redni, atomski broj (Z), a razlicit maseni broj (A). Kako atomski (redni) broj odgovara broju protona u jezgru, izotopi datog elementa sadrže jednak broj protona. Razlika u atomskim masama potiče od razlike u broju neutrona u atomskom jezgru. Mada izotopi imaju skoro identične elektronske i hemijske osobine, njihove nuklearne osobine se dramatično razlikuju. Atomsko jezgro se sastoji iz protona i neutrona koje na okupu drži [jaka nuklearna sila.](https://sh.wikipedia.org/wiki/Jaka_interakcija) Kako su protoni pozitivno naelektrisani, oni se međusobno odbijaju. Neutroni koji su elektroneutralni prave određenu distancu između protona, redukuju elektrostatičko odbijanje i stabilizuju jezgro. Iz ovog razloga su potrebni neutroni da bi se dva ili više protona vezali u jezgro. Ako je u jezgru prisutan preveliki broj neutron, jezgro postaje nestabilno.

Ukoliko određeni izotopi podležu nuklearnom raspadau reč je o radioizotopima. Radioizotopi se o stabilnih izotopa razlikuju po, za radioisotope jako bitnoj veličini, vremenu poluraspada. Vreme poluraspada jeste vreme potrebno da se raspadne polovina početnog broja jezgra.

Izotopi i radioizotopi imaju jako veliku primenu. Mogu se koristiti u raznim vrstama izotopskog obeležavanja kao i u razvoju nuklearne energije i nuklearnog oružja.

## 2. O programu

Svrha ovog programa jeste jedan vid offline biblioteke podataka o izotopima elemenata periodnog sistema. Obuhvaćen je gotovo čitav periodni sistem sa podacima i o stabilnim i o radioaktivnim izotopima. Pored podataka o stabilnosti u programu se mogu pronaći i podaci o vremenu poluraspada i samom načinu raspadanja jezgra (ukoliko je u pitanju radioizotop) ili podaci o prirodnoj zastupljenosti izotopa (ukoliko je reč o stabilnim izotopima ili radioizotopima sa izrazito dugim vremenom poluraspada).

Sam program je pisan u programskom jeziku Python i reč je o GUI (Graphical User Interface – Grafički Korisnički Interfejs) vrsti programa.

## 3. Izgled programa

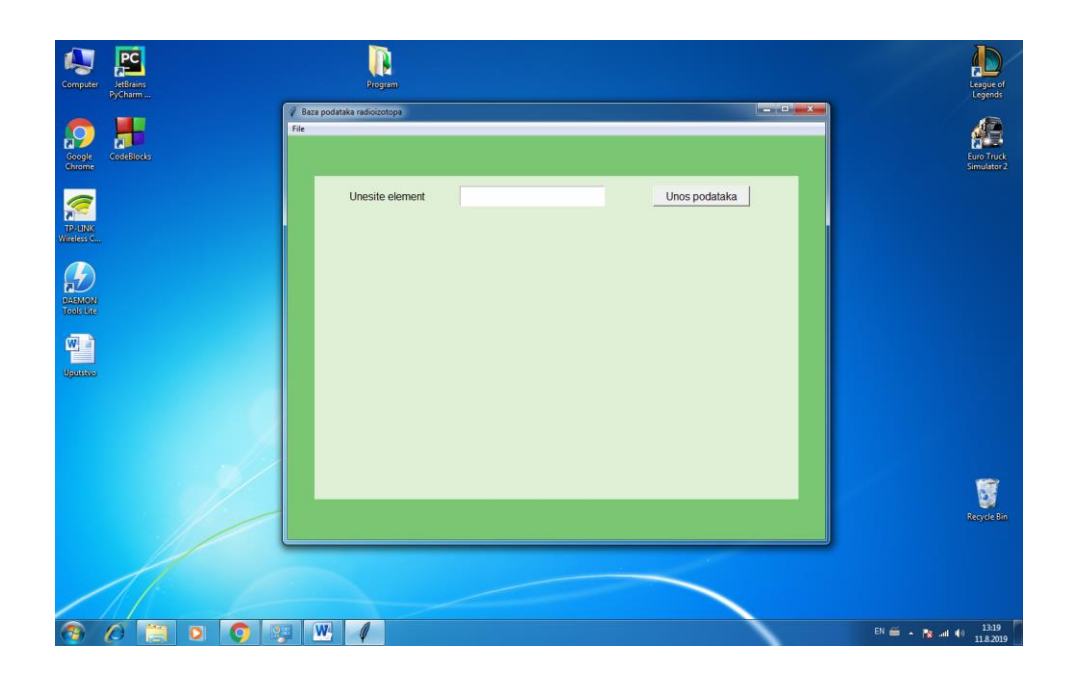

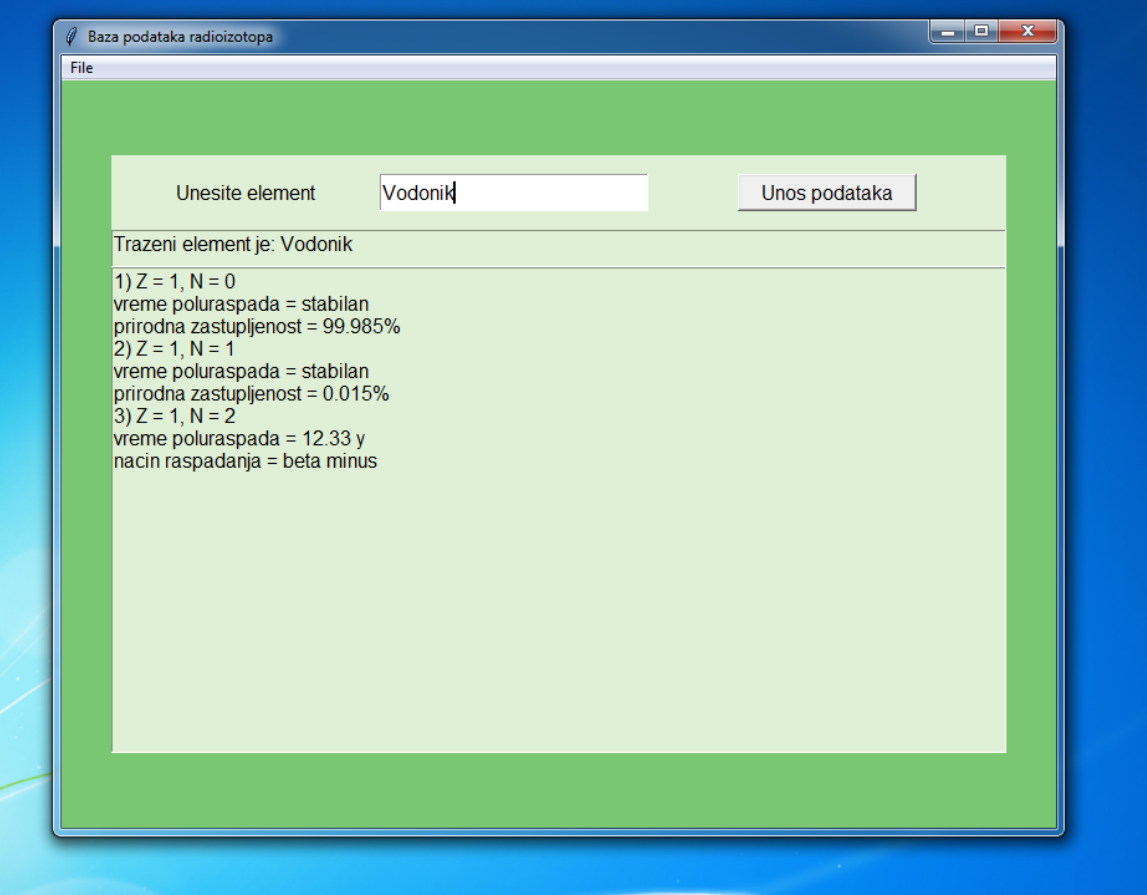

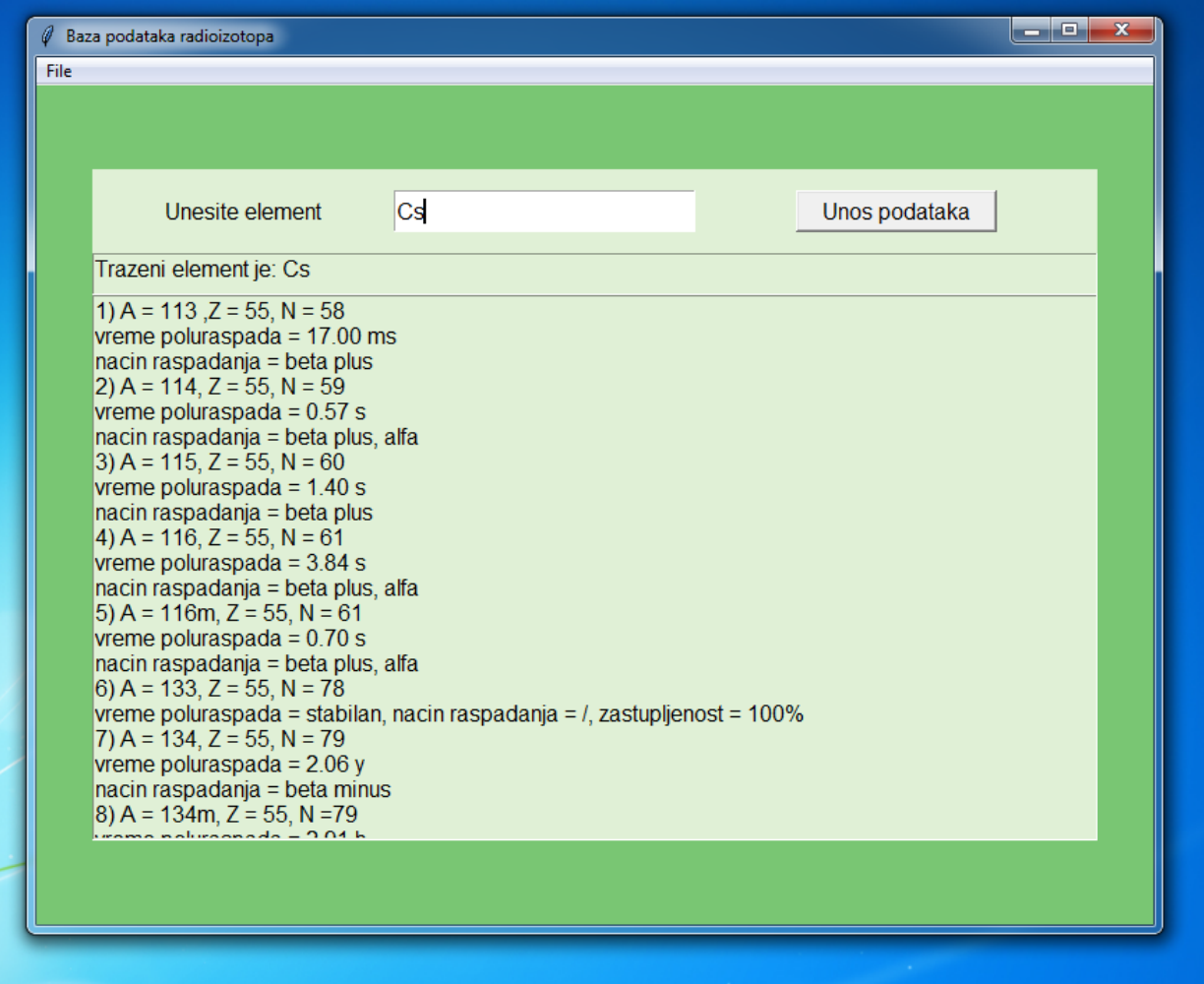